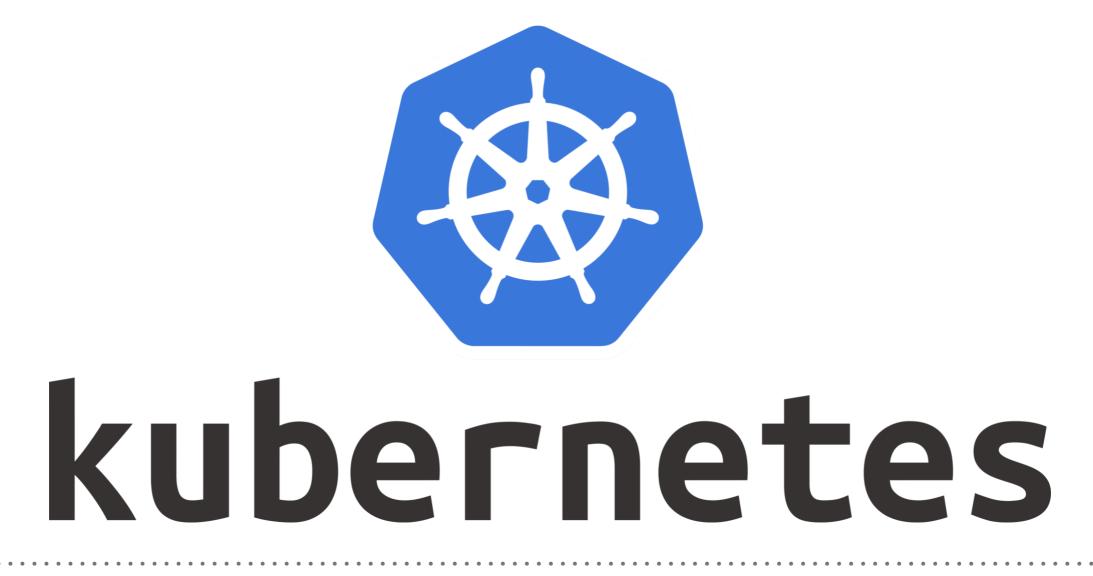

Kubernetes: Liveness (Health-Check)

- Kubernetes liveness probes is to detect and remedy Application Malfunctions.
- Application Malfunctions: Pods & Containers are running but Application might dead due to some reasons.
- To deduct and resolve Problem with Application, user need to put liveness (HealthCheck).
- ► Liveness will actually attempt to restart a container\* if it fails.

- ► User can Execute **2 types** of LiveNess.
- ► Running Command in **Container Periodically**.
- Periodic Check on HTTP Request(URL)
- A Production Application always have HealthCheck to ensure the availability and resiliency.

Liveness Probes via Container Command in Manifest. livenessProbe:

> exec: command:

- Some commands hereinitialDelaySeconds: 5 periodSeconds: 5

initialDelaySeconds: How long to wait before sending a probe after a container starts.

For liveness probes this should be safely longer than the time your app usually takes to start up. Without that, you could get stuck in a reboot loop.

periodSeconds: How often a probe will be sent. The value you set here depends on finding a balance between sending too many probes to your service or going too long without detecting a failure.

## **KUBERNETES : Basics of Kuebernetes**

Liveness Probes via HTTP Request in Manifest. livenessProbe: httpGet: path: port: initialDelaySeconds: 5 timeoutSeconds: 1 periodSeconds: 5

timeoutSeconds: How long a request can take to respond before it's considered a failure.

## Will see you in Next Lecture...

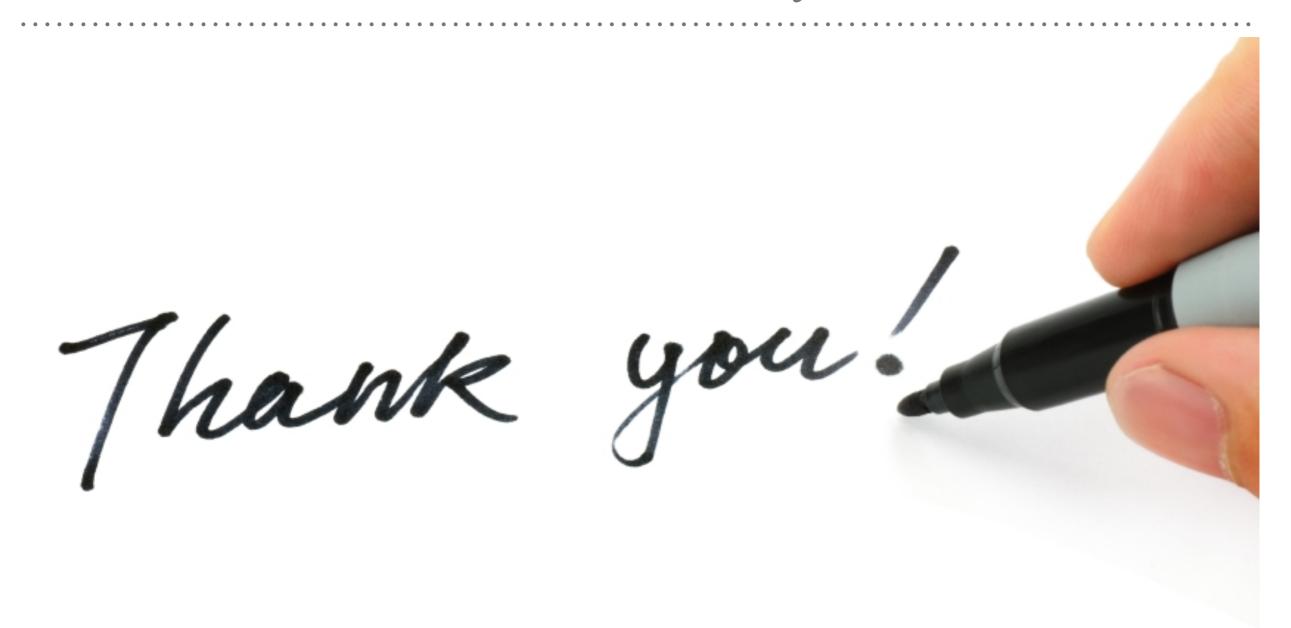

See you in next lecture ...